# Lineair programmeren

\*\*Onderstaand voorbeeld is een uitgebreidere uitwerking van het voorbeeld op de volgende site: <http://www.wiskundeweb.nl/Wiskundegeschiedenis/Onderdelen/XLoplos.html>\*\*

Een fietsenhandelaar gaat naar de groothandel om fietsen, brommers en kinderzitjes in te slaan. Hij moet dan rekening houden met de winst per artikel die hij kan maken, zijn beschikbare opslagruimte en het bedrag dat hij uit kan geven.

Hij wil zodanige aantallen van elk artikel kopen dat zijn winst maximaal is. De gegevens van de drie artikelen zijn als volgt:

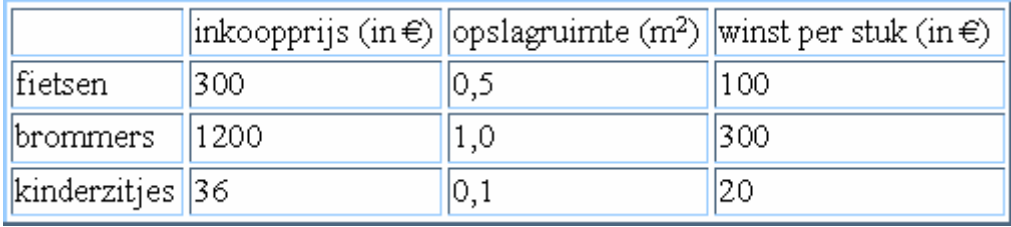

Hij besluit hoogstens 100 fietsen en hoogstens 50 kinderzitjes te kopen. Hij beschikt over maximaal 101 m<sup>2</sup> opslagruimte en over maximaal  $\epsilon$  93.000,= om de artikelen aan te schaffen. Hoeveel moet hij van elk van deze artikelen aanschaffen?

Bovenstaand vraagstuk is een typisch voorbeeld van een *lineair programmeringsprobleem*. Bij lineair programmeren bepalen we het maximum of minimum van een *doelfunctie*. We bepalen eerst de variabelen waarom het gaat, in dit geval de aantallen fietsen, brommers en kinderzitjes en de winst. Van één van die variabelen wordt een maximale of minimale waarde gevraagd, dat is de *doelvariabele*. In dit geval is de doelvariabele de winst. De andere zijn de *beslissingsvariabelen*, hier de aantallen fietsen, brommers en kinderzitjes. De doelfunctie beschrijft hoe de doelvariabele afhangt van de beslissingsvariabelen. De beslissingsvariabelen moeten aan *randvoorwaarden* voldoen die we noteren als lineaire ongelijkheden.

In het rekenblad EXCEL kunnen we lineair programmeren met behulp van de invoegtoepassing 'Oplosser'. Dit hulpprogramma noemen we een macro.

Zo'n macro moeten we eerst oproepen. Dat gaat als volgt:

We kiezen bij Extra de Invoegtoepassing, we krijgen dan een lijst te zien van macro's die we kunnen oproepen (de Oplosser moet daar bij staan).

We selecteren in de lijst Beschikbare invoegmacro's de macro Oplosser en sluiten af met OK. Onder Extra is nu de Oplosser toegevoegd waarmee we het bovenstaande vraagstuk gaan oplossen: Voor het oplossen kiezen we eerst de beslissingsvariabelen x, y en z:

 $x =$ aantal fietsen

*y* = aantal brommers

*z* = aantal kinderzitjes

Vervolgens kunnen we de volgende randvoorwaarden of restricties opstellen:

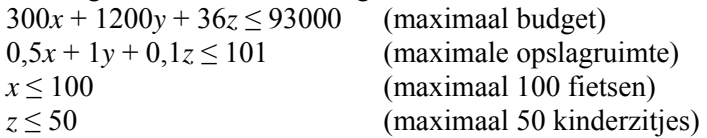

Tenslotte geldt als doelfunctie de totale winst:  $W = 100x + 300y + 20z$ . We zoeken een maximum van deze doelfunctie onder de beschreven restricties.

Daartoe openen we EXCEL en typen het volgende werkblad in: In de cellen B2 t/m E4 typen we de gegeven waarden. In de cellen B5, C5, D5 en E5 moeten we formules typen (begin met het =-teken).

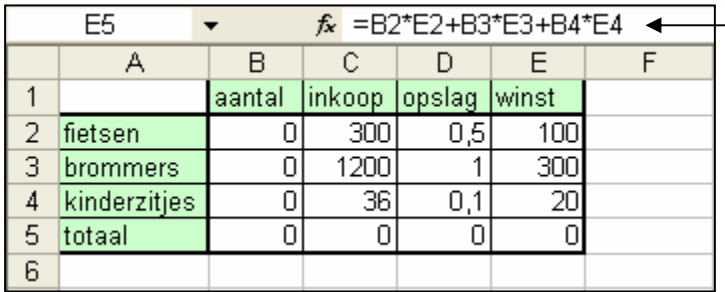

 Voor het invoeren van dergelijke uitdrukkingen kunnen we ook de EXCEL-functie **somproduct** gebruiken ! We vinden die functie onder Invoegen / Functie / Wiskunde en trigonometrie

Hierboven zien we hoe we onze gegevens kunnen invoeren.

Er is een kolom 'aantal' gemaakt. De cellen B2, B3 en B4 stellen de variabelen *x*, *y* en *z* voor. Voorlopig hebben we daar de waarden 0, 0 en 0 ingevoerd.

In cel E5 zien we hoe de totale inkoopprijs wordt berekend met de formule: B2\*E2+B3\*E3+B4\*E4 Cel E5 bevat dus de doelfunctie waarvan we het maximun moeten bepalen.

Voor B5 geldt: SOM(B2:B4), voor C5: B2\*C2+B3\*C3+B4\*C4 en voor D5: B2\*D2+B3\*D3+B4\*D4. De restricties gelden voor de cellen B2 (max 100), B4 (max 50), C5 (max 93000) en D5 (max 101).

We roepen nu de macro Oplosser op en gaan als volgt te werk:

We vullen de doelfunctie in bij Cel bepalen: \$E\$5. Bij Gelijk aan klikken we op: Max .

We geven de beslissingsvariabelen aan bij Door verandering cel: \$B\$2**:**\$B\$4 (cellen B2 t/m B4). Daarna klikken we op Toevoegen, we krijgen dan een hulpvenster waarin we telkens een restrictie kunnen invoeren. De eerste is bijvoorbeeld: \$B\$2 < 100. (dit betekent: *x* < 100)

Door telkens weer op Toevoegen te klikken, kunnen we meerdere (hier dus vier) restricties invoeren.

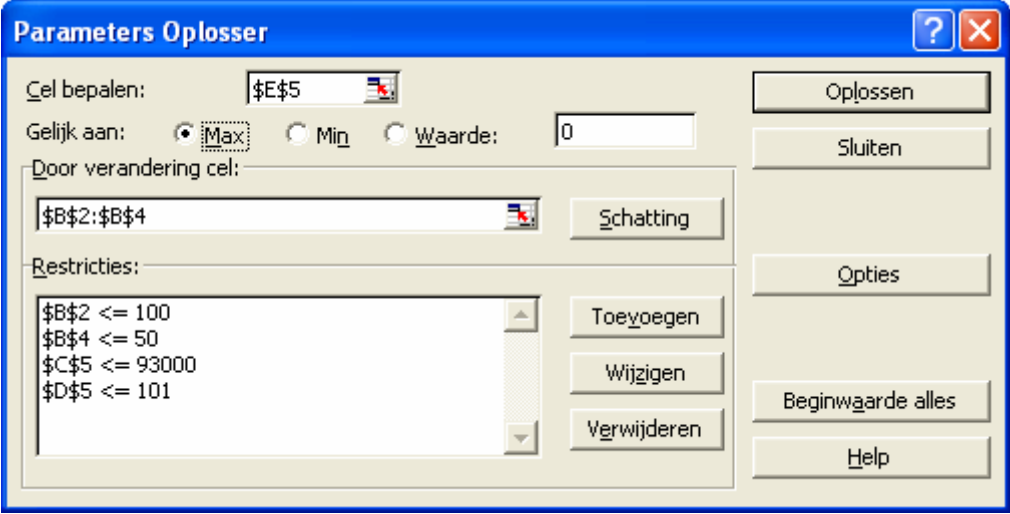

**Vervolgens moeten we onder Opties het vakje Uitgaan van niet-negatief aanvinken!** Tenslotte klikken we op Oplossen.

De resultaten staan dan in de oorspronkelijke werkmap:

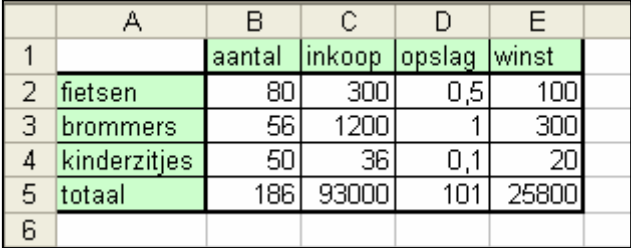

We zien dat de winst maximaal  $\epsilon$  25800 bedraagt als 80 fietsen, 56 brommers en 50 kinderzitjes worden aangeschaft.

Behalve met EXCEL kunnen we met talrijke andere programma's dergelijke problemen oplossen. Een heel gebruikersvriendelijk programma is **LINDO** (Linear, INteractive, and Discrete Optimizer) Een trialversie (geen tijdsbeperking, minder varabelen) kunnen we downloaden op de LINDO-site: **<http://www.lindo.com/lnd61.exe>**  $(z \leq 3 \text{ MB})$ . Ons voorbeeldprobleem typen we als volgt in:

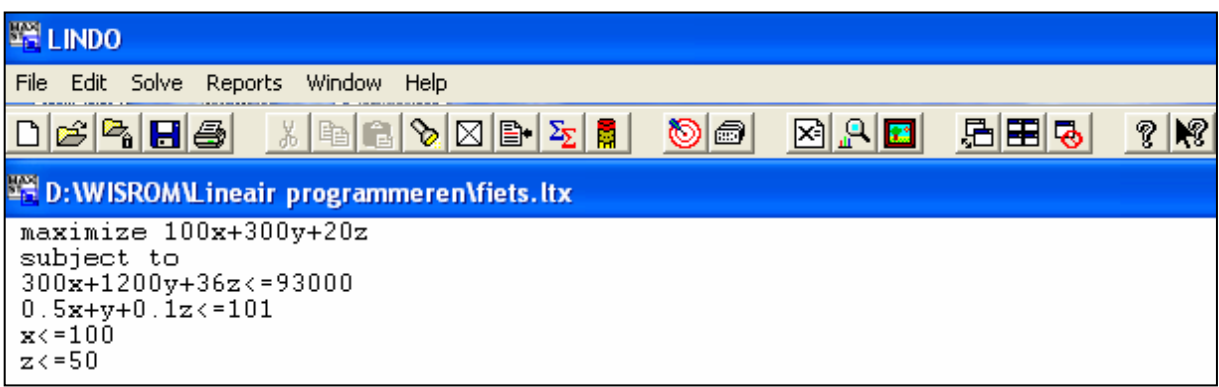

Na klikken op Solve volgt:

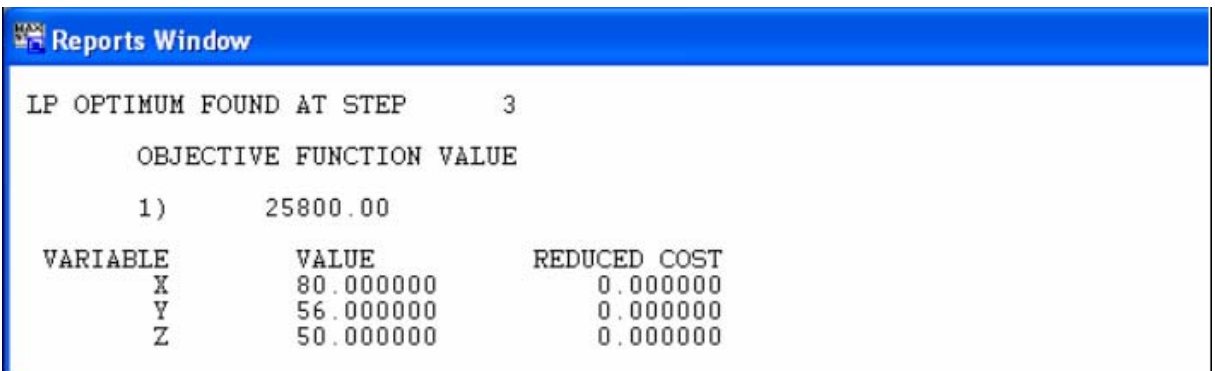

Het programma **What'sBest** is een add-in voor EXCEL. Een trialversie (geen tijdsbeperking, minder varabelen) kunnen we downloaden op: **[http://www.lindo.com/wb6.exe](http://www.lindo.com/lnd61.exe)** ( ≈ 5 MB ). Bij installatie van WB moeten de bijbehorende files in dezelfde map komen te staan als de andere invoegtoepassingen van EXCEL (extensie xla).  $\Box$ 

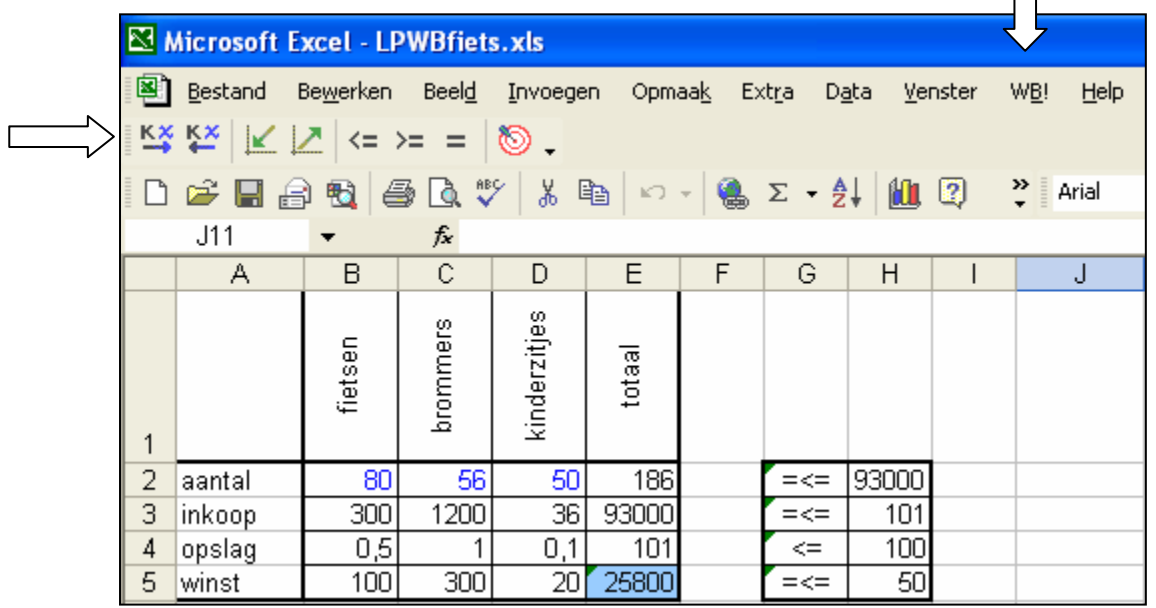

We zien dat we met **What'sBest** de beperkende voorwaarden in het werkblad zelf kunnen zetten.

**Tip**: maak de volgende vraagstukken op verschillende werkbladen in één werkmap en sla deze werkmap op om de opgaven later te kunnen gebruiken bij toetsen.

1 Caroline is van plan honden te gaan africhten. Ze is geïnteresseerd in drie rassen: keeshond, kooiker en labrador. Zij heeft € 4000 beschikbaar.

Volgens kenners komt het kopen en onderhoud tijdens de africhtingsperiode bij een keeshond op  $\in$  300, bij een kooiker op  $\in$  100 en bij een labrador op  $\in$  400.

De winst bij verkoop na de africhtingsperiode bedraagt bij een keeshond  $\epsilon$  120, bij een kooiker € 60 en bij een labrador € 200. Ze besluit 24 honden te nemen, waaronder minstens vijf keeshonden.

Onderzoek bij welke aantallen van elk soort haar winst maximaal is.

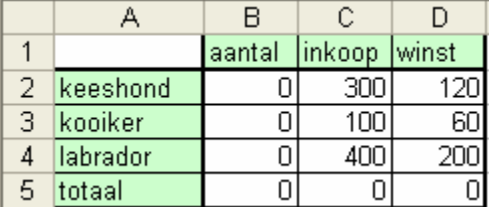

2 Een groep nieuwe leerlingen van ROC Utrecht gaat op introductiekamp. De reis zal worden gemaakt met huurbusjes waarvan twee soorten beschikbaar zijn: VW en Ford Transit. In totaal gaan 72 personen mee en 48 dozen bagage.

In een VW busje kunnen 6 personen en 6 dozen. In een Transit kunnen 8 personen en 4 dozen. De busjes kosten € 50,- per dag per bus.

Hoeveel busjes moeten er van elk soort gehuurd worden om zo goedkoop mogelijk uit te zijn?

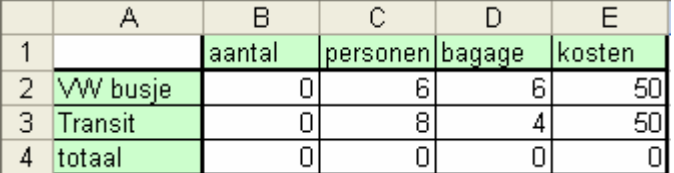

3 Een wiskunde docent voelt zich wat slapjes en brengt daarom een bezoek aan zijn huisarts. Deze constateert een tekort aan kalk en ijzer en schrijft minstens 50 mg kalk en minstens 8 mg ijzer per dag voor. Bij de apotheek zijn twee soorten pillen verkrijgbaar: merk A met 5 mg kalk en 2 mg ijzer en merk B met 10 mg kalk en 1 mg ijzer. In verband met zijn zeer drukke baan wil de docent zo weinig mogelijk tijd kwijt zijn aan het slikken van pillen. Hoeveel pillen moeten er minimaal per dag geslikt worden?

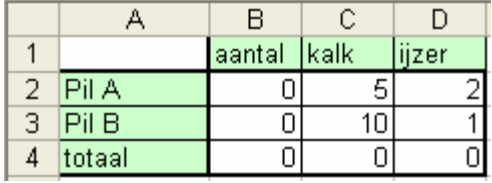

4 Een commissie buigt zich over de exploitatie van een terrein als parkeerterrein.

Er is ruimte voor 75 personenauto's. Ook kunnen autobussen geparkeerd worden maar die nemen drie autoparkeerplaatsen in beslag. Een auto levert aan parkeergeld € 4,- per dag op en een autobus  $\epsilon$  10,-. Men wil hoogstens 10 parkeerplaaten voor autobussen aanleggen. Verder moet het aantal parkeerplaatsen voor personenauto's minstens drie keer en maximaal acht keer het aantal parkeerplaatsen voor autobussen zijn.

Bij welke aantallen parkeerplaatsen voor personenauto's en autobussen is de opbrengst per dag maximaal en hoe groot is die opbrengst?

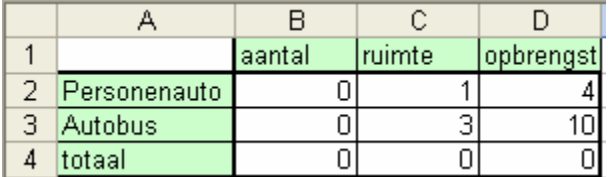

5 Een bak salade bevat 2 eenheden vitamine A, 4 eenheden vitamine B-complex en 2 mg vet. Een kop soep bevat 4 eenheden vitamine A, 3 eenheden vitamine B-complex, en 3 mg vet. Een lunch met deze twee gerechten moet tenminste 10 eenheden vitamine A en 10 eenheden vitamine B-complex bevatten. Hoeveel gerechten van elk soort moeten we bestellen om zo weinig mogelijk vet te eten?

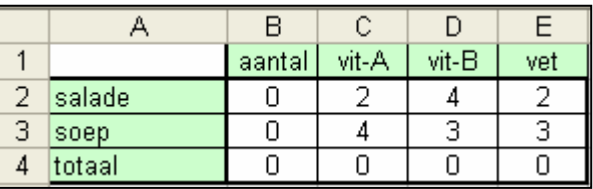

6 Een woningbouwvereniging wil op een terrein van 1,4 ha binnen 16 maanden een aantal woningcomplexen en voorzieningen-eenheden (winkels, school, sociaal-cultureel gebouw e.d.) bouwen. Een woningcomplex neemt 1000 m<sup>2</sup> in beslag, een voorzieningen-eenheid 2000 m<sup>2</sup>. Genoemde oppervlakten zijn inclusief groen- en verkeersvoorzieningen. De bouwtijd van een voorzieningen-eenheid is een maand, van een woningencomplex twee maanden. Een voorzieningen-eenheid kost vijf miljoen euro, een woningcomplex acht miljoen euro. Voor het hele project is 80 miljoen euro beschikbaar. Het terrein hoeft niet geheel te worden volgebouwd. Uit een enquete onder potentiële bewoners blijkt dat de voorkeur met betrekking tot de woonomgeving zich verhoudt als vijf (woningcomplex) staat tot drie (voorzieningen-eenheid). De gemeente heeft besloten bij de bouw van deze wijk de wensen van de toekomstige bewoners maximaal te honoreren.

Bepaal het aantal woningcomplexen en het aantal voorzieningen-eenheden.

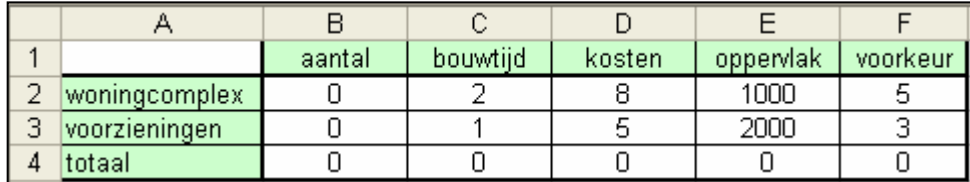

7 Een omroepvereniging heeft een onderzoek gedaan naar de luisterwaardering voor drie soorten programma's. De kosten per uur en de waardering zijn als volgt:

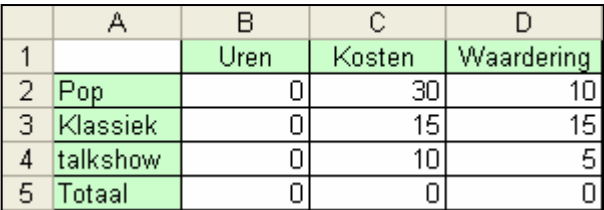

Het budget is  $\epsilon$  300 per dag bij een zendtijd van 20 uur per dag. Er dient minimaal vier uur popmuziek te worden uitgezonden. Bepaal de optimale verdeling van de programma's voor een maximale waardering.

8 In een papierfabriek zijn rollen papier met een breedte van 1,40 meter voorradig. De rollen kunnen alleen in de lengte versneden worden.

De fabriek krijgt een order voor 900 m papier met een breedte van 0,50 m en 1400 m papier met een breedte van 0,30 m.

Er zijn drie mogelijke manieren om het papier te versnijden:

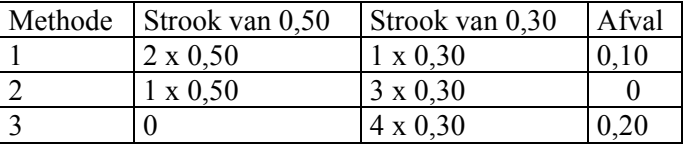

Hoe moeten de rollen versneden worden met zo weinig mogelijk papierverbruik.

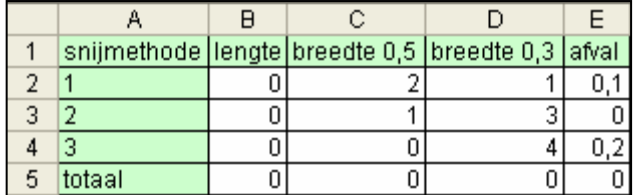

9 Een bedrijf wil met machines  $M_1$  t/m  $M_3$  producten fabriceren. De beschikbare uren per machine bedragen respectievelijk 20, 36 en 16 uur Er zijn 5 mogelijke producten waarbij de machines nodig zijn:  $P_1$  t/m  $P_5$ . De opbrengst per product in euro's bedraagt respectievelijk: 3, 5, 7, 7 en 2.

Benodigde machine uren per product:

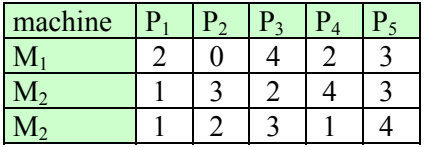

- a) Stel het productieschema op (aantallen per product) waarbij de opbrengst maximaal is. Machine M<sub>1</sub> mag niet stil staan.
- b) Machine M2 moet 6 uur in revisie. Bereken het nieuwe productieschema

### Antwoorden lineair programmeren

- 1 Bij vijf keeshonden, 17 kooikers en twee labradors is de winst  $\epsilon$  2020,-.
- 2 Bij vier VW busjes en zes Transit busjes zijn de kosten  $\epsilon$  500,- per dag.
- 3 Minimaal zes pillen, namelijk twee maal A en vier maal B.
- 4 Bij 54 auto's en zeven bussen is de maximale dagopbrengst  $\epsilon$  286,-.<br>5 Bij 1 bakie salade en 2 koppen soep krijgen we 8 mg vet naar binnen
- 5 Bij 1 bakje salade en 2 koppen soep krijgen we 8 mg vet naar binnen.
- 6 Bij 6 woningcomplexen en 4 voorzieningen-eenheden is maximaal rekening gehouden met de wensen van de toekomstige bewoners.
- 7 Bij 4 uur pop, 4 uur klassiek en 12 uur talkshow is de waardering 160.
- 8 Bij het versnijden van 260 m met methode 1 en 380 m met methode 2 is het afval 26 m<sup>2</sup>.
- 9 a) Bij  $2xP_2$ ,  $2xP_3$  en  $6xP_4$  is de opbrengst  $\epsilon$  66.
	- b) Bij  $2xP_1$ ,  $2xP_2$ ,  $2xP_3$  en  $4xP_4$  is de opbrengst  $\in$  58.

## Uitwerkingen lineair programmeren

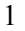

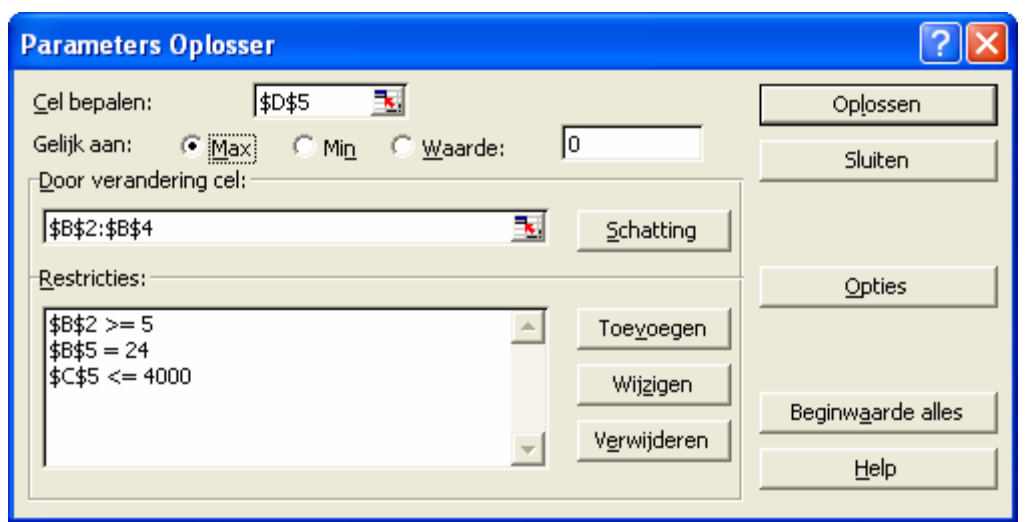

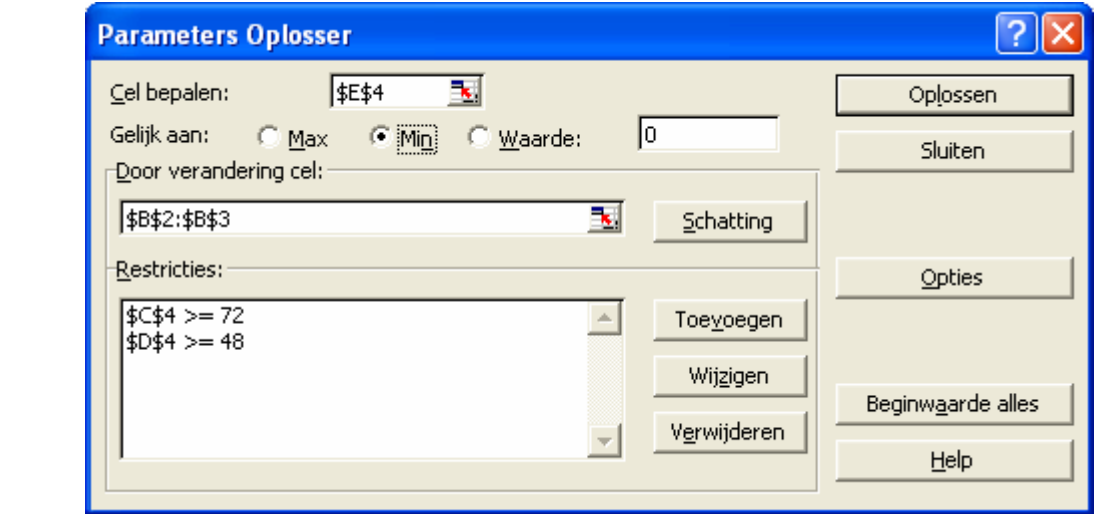

3

2

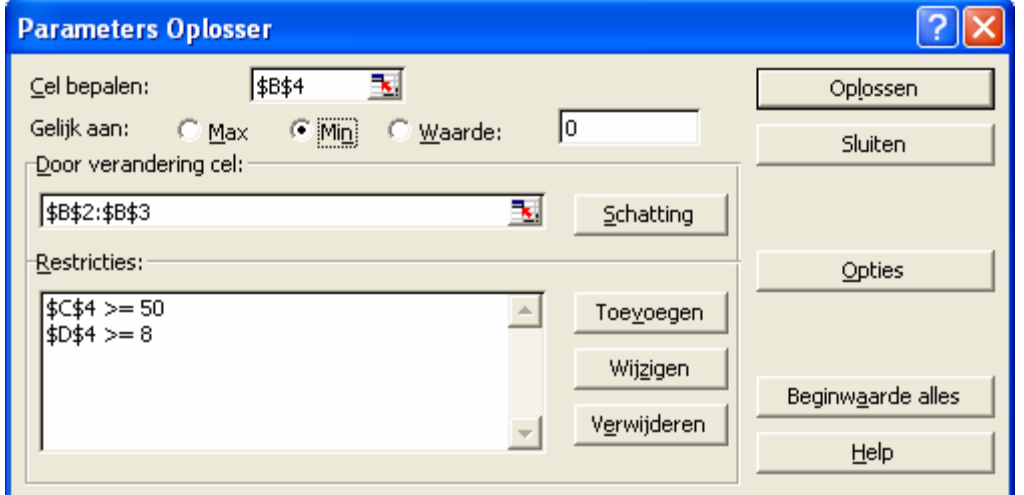

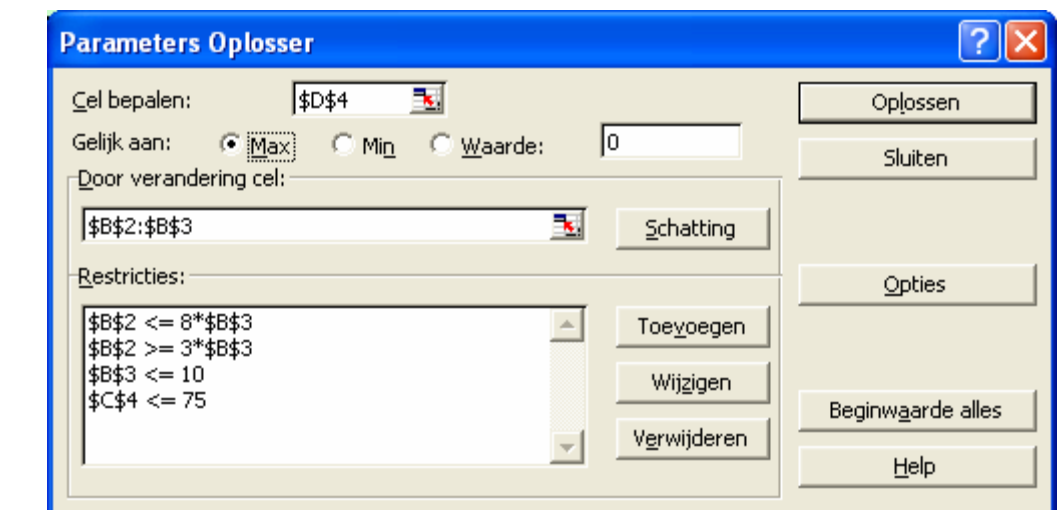

Resultaat:

4

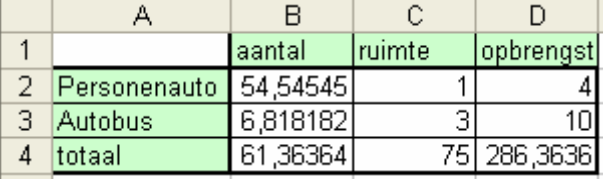

We zien dat we geen gehele aantallen personenauto's en bussen vinden. In zo'n geval moeten we de cellen B2 en B3 als geheel (integer) definiëren:

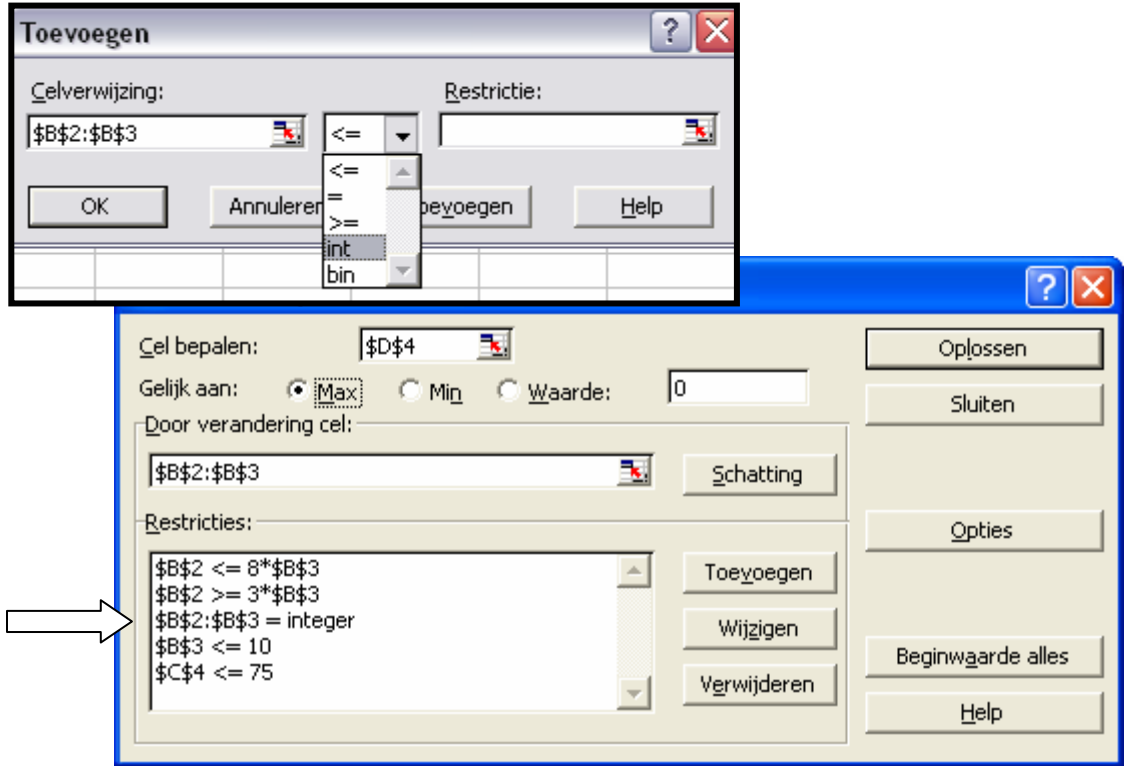

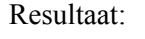

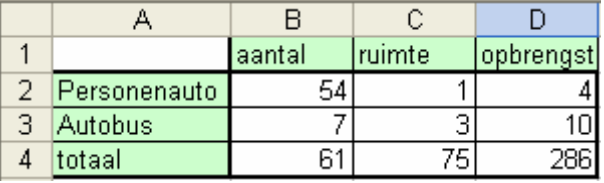

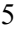

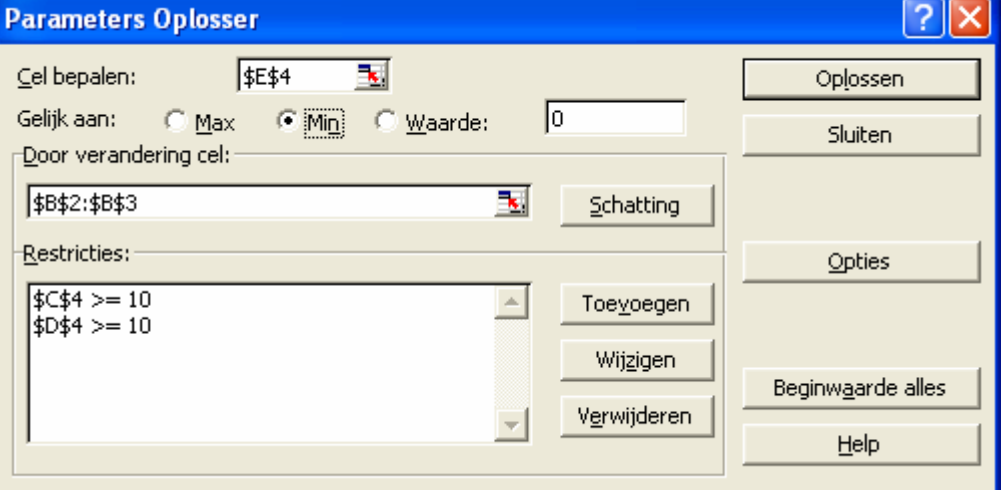

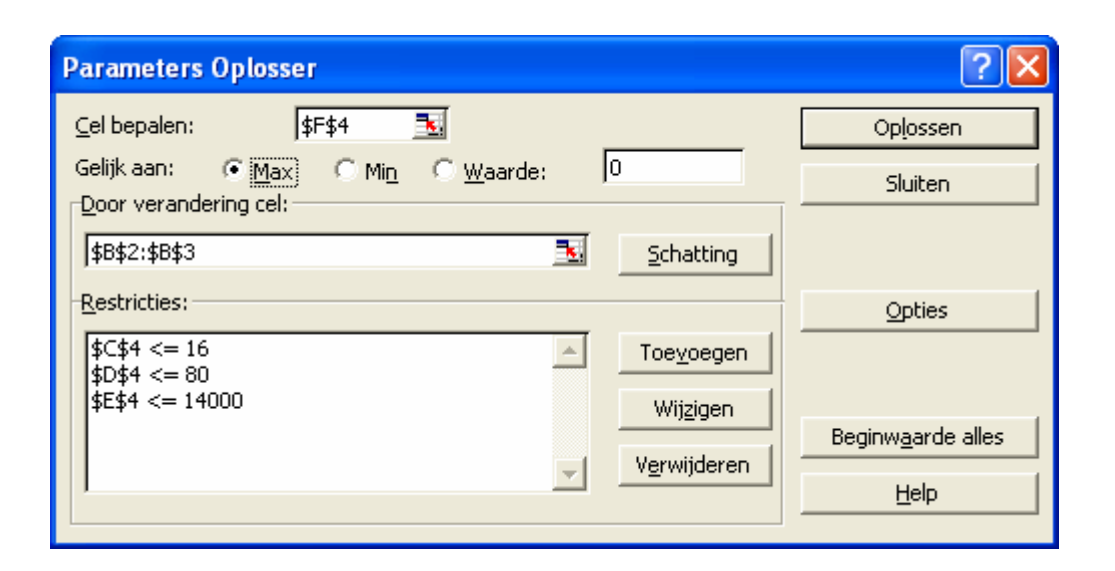

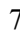

**1 B Parameters Oplosser 1988** B. Cel bepalen: \$D\$5 Gelijk aan: Max Min Waarde: Door verandering cel: \$B\$2:\$B\$4 Restricties:  $\begin{array}{|l|l|l|}\hline \text{ $$\$B$$\$2 $> = 4$}\\ \text{ $$\$B$$\$5 = 20$}\\ \text{ $$\$C$\$5 < = 300$} \end{array}$ 

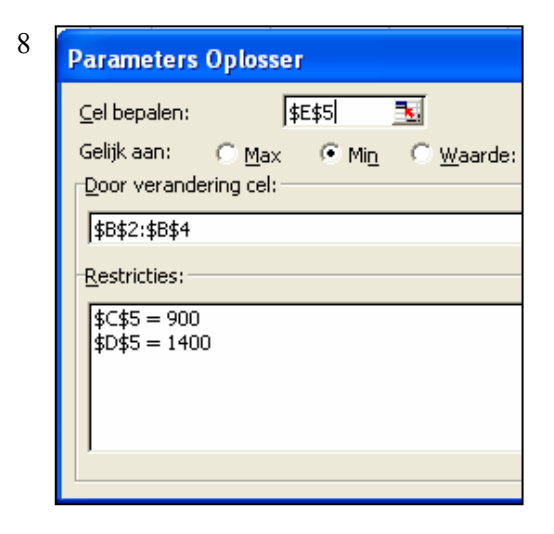

9a

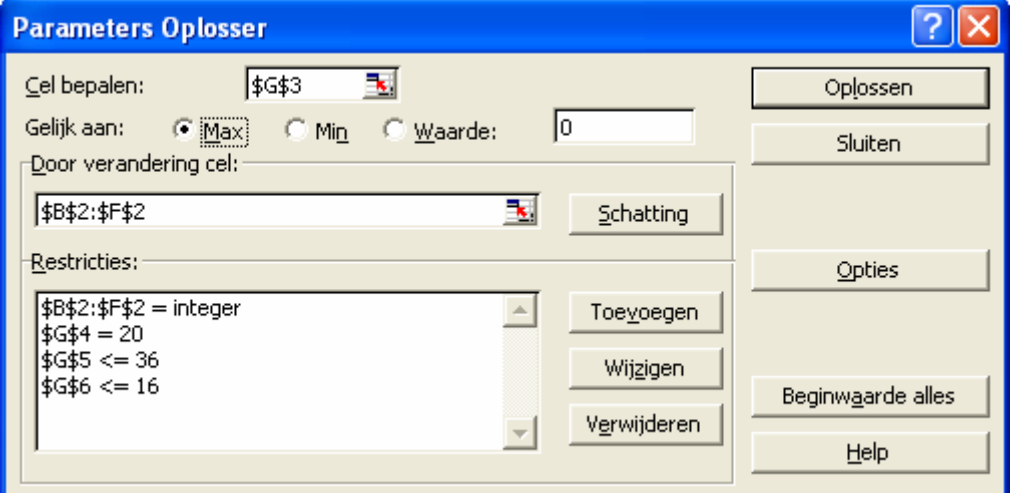

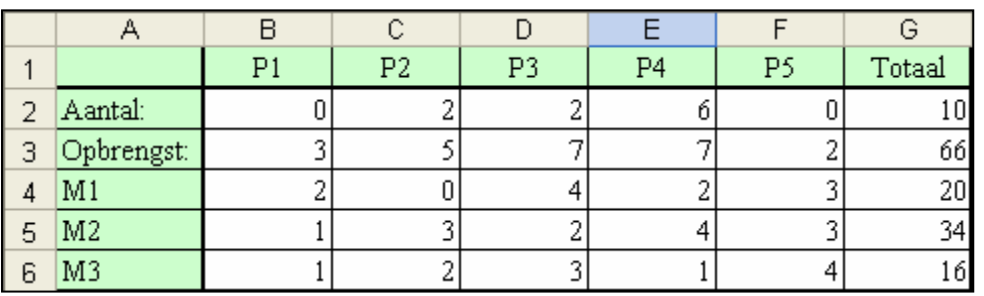

9b

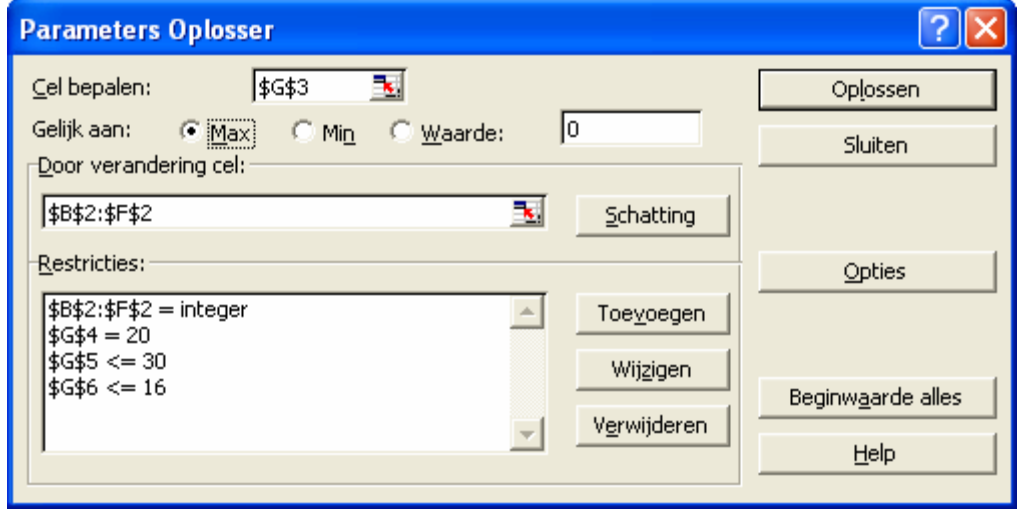